#### **Exercícios – Aula Prática XIII**

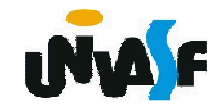

34) Construa <sup>o</sup> código fonte de uma função em <sup>C</sup> que receba um número inteiro positivo, <sup>o</sup> qual representa <sup>a</sup> posição de umde determinado termo na seqüência de Fibonacci, <sup>a</sup> função deve retornar <sup>o</sup> valor do termo correspondente <sup>à</sup> posição recebida. Elabore o código fonte de um programa que<br>co utiliza de funcão implementado se utilize da função implementada.

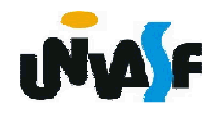

35) Codifique uma função na linguagem C<br>que resolte deis números inteires e que receba dois números inteiros, <sup>e</sup> retorne <sup>o</sup> resultado do somatório de todos os números contidos no intervalo aberto delimitado pelos números fornecidos. Emseguida, construa um programa que se<br>utiliza de ferme eficez de funcão utilize de forma eficaz da função codificada.

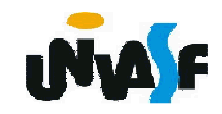

36) Implemente uma função, na linguagemC, que receba como parâmetro uma matriz 5x5 de valores reais <sup>e</sup> retorne <sup>a</sup> média aritmética dos valores contidos abaixo da diagonal principal da matriz.

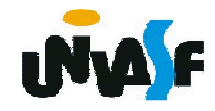

```
#include <stdio.h>
#define numEleEmCadaDim 5
float funcao (float matriz[numEleEmCadaDim][numEleEmCadaDim]){ /* ... */ }int main(){float vetorBidimensional[numEleEmCadaDim][numEleEmCadaDim];int i;
for (i=0; i<numEleEmCadaDim*numEleEmCadaDim;)
vetorBidimensional[i/numEleEmCadaDim][i%numEleEmCadaDim]=++i;for (i=0; i<numEleEmCadaDim*numEleEmCadaDim; i++){if (!(i%numEleEmCadaDim))printf ("\n|");printf(" %5.2f",
   printf(" %5.2f", vetorBidimensional[i/numEleEmCadaDim][i%numEleEmCadaDim]);if (i%numEleEmCadaDim==numEleEmCadaDim-1)printf (" |");}
printf ("\n\nA media dos valores contidos abaixo da diagonal principal"); printf (" da matriz eh %f\n", funcao(vetorBidimensional));return 0;}
```
## **Exercícios que serão trabalhados na próxima aula**

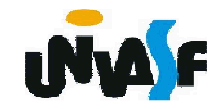

37) Construa um programa, na linguagem C,<br>que manipule uma matrizes 7x3 de reais. O que manipule uma matrizes 7x3 de reais. <sup>O</sup>programa deve fornecer ao usuário um menu<br>com as sequintes opções de maninulação: com as seguintes opções de manipulação:

- -Atribuir valores aos elementos da matriz;
- Encontrar <sup>o</sup> menor valor pertencente <sup>à</sup> matriz;
- Encontrar <sup>o</sup> maior valor pertencente <sup>à</sup> matriz;
- -Imprimir <sup>a</sup> matriz com layout adequado.

**Obs.**: As operações acima devemm ser<br>Canad implementadas através de funções <sup>e</sup> <sup>o</sup> programa deve inicializar a matriz com valores<br>fornecidos pelo usuário fornecidos pelo usuário.

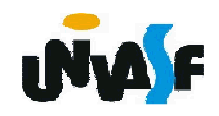

38) Defina um novo tipo de dado, na<br>linguagem C. Canaz de armazenar linguagem C, capaz de armazenar<br>informações sobre um determinado cliente informações sobre um determinado cliente<br>de um banco. As informações sobre um de um banco. As informações, sobre um<br>cliente necessárias para a agência bancária cliente, necessárias para <sup>a</sup> agência bancária em questão são: nome do cliente, CPF, RG,<br>tino da conta (especial ou clássica), número tipo da conta (especial ou clássica), número da conta, data de abertura da conta <sup>e</sup> saldo. **Obs.:** Clientes com conta especial possuem<br>um limite disponível de R\$ 3.000.00 um limite disponível de R\$ 3.000,00.

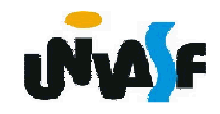

39) Construa <sup>o</sup> código fonte de um m programa na linguagem<br>egistros de contas de uma C que manipule uma série de registros de contas de uma determinada agência bancária. As manipulações possíveissão:

- -Incluir uma nova conta;
- Excluir uma determinado conta;
- -Alterar o conteúdo de um determinado registro;
- -Consultar a presença de uma determinada conta;
- -Consultar o saldo de uma determinada conta;
- -Consultar o limite de uma determinada conta;
- - Efetuar, se possível, um saque em uma determinada conta;
- -Imprimir as informações sobre todas as contas.

**Observações:** Utilize <sup>o</sup> tipo de dado definido no exercício anterior; O programa deve armazenar no máximo 100 registro; Cada manipulação deve ser efetuada por umafunção distinta; Não podem existir registros com o mesmo<br>número da conta: Todas as entradas devem ser validadas número da conta; Todas as entradas devem ser validadas.